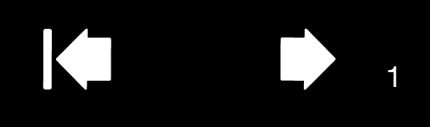

## WACOM GESTURE GUIDE: USING TOUCH WITH WACOM PRODUCTS

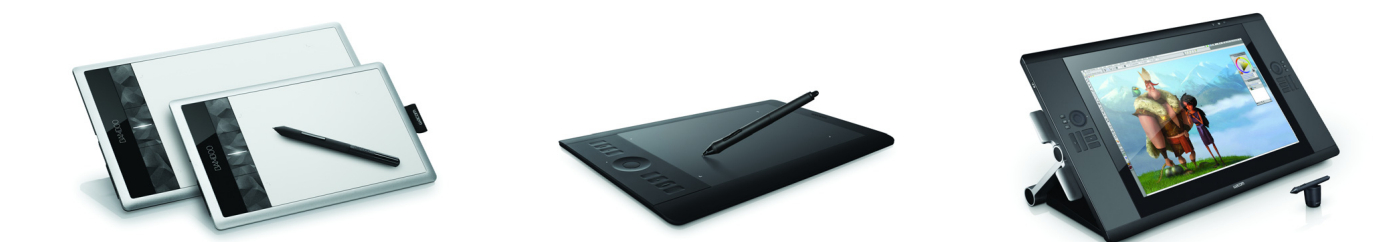

Wacom products that support touch are designed to enhance the way you work. Touch enables you to interact with a computer using only your fingertips on Wacom products, including tablets (Bamboo, Intuos) and pen displays (Cintiq or similar products).

In the illustrations below:

- A filled gray circle indicates a tap and hold.
- An unfilled circle indicates a tap to click.
- A filled circle with a black outline indicates a tap, then a tap and hold.

Please note: Not all gestures are supported on all operating systems or all drivers. Refer to your Wacom Tablet Properties or Wacom User's Manual for information about the gestures available on your tablet or operating system.

## BASIC FUNCTIONS

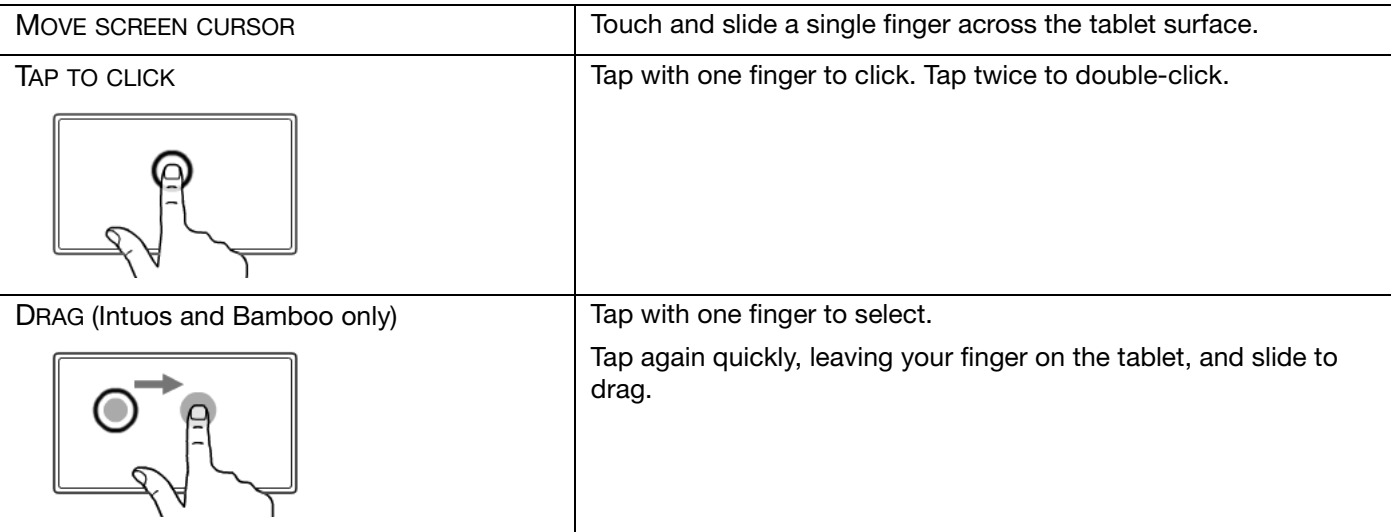

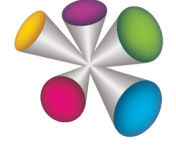

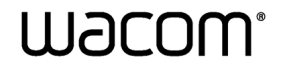

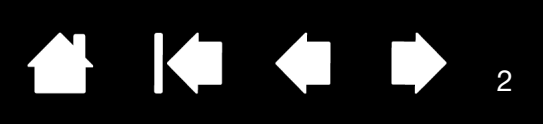

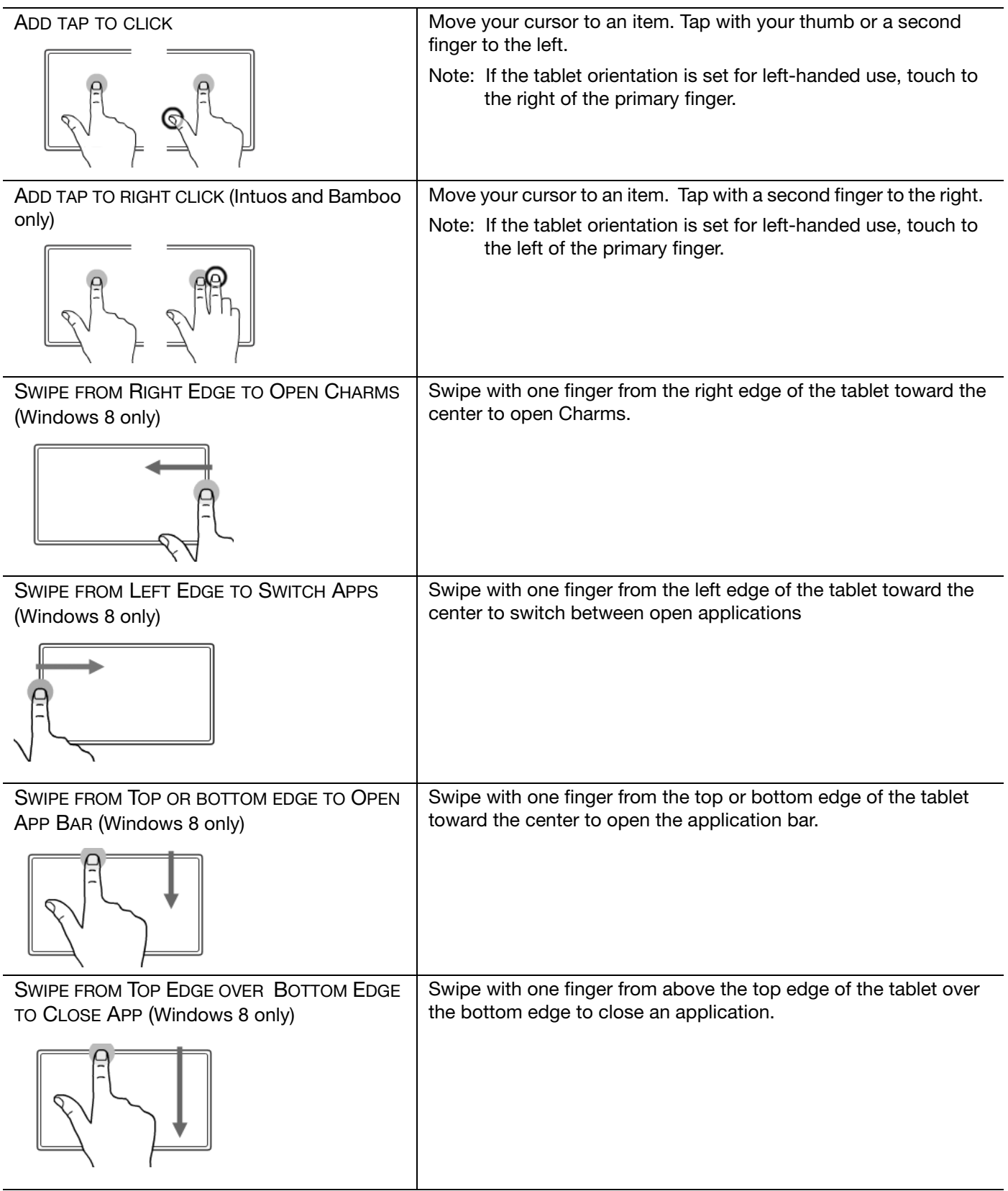

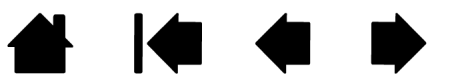

## **KI & D A**

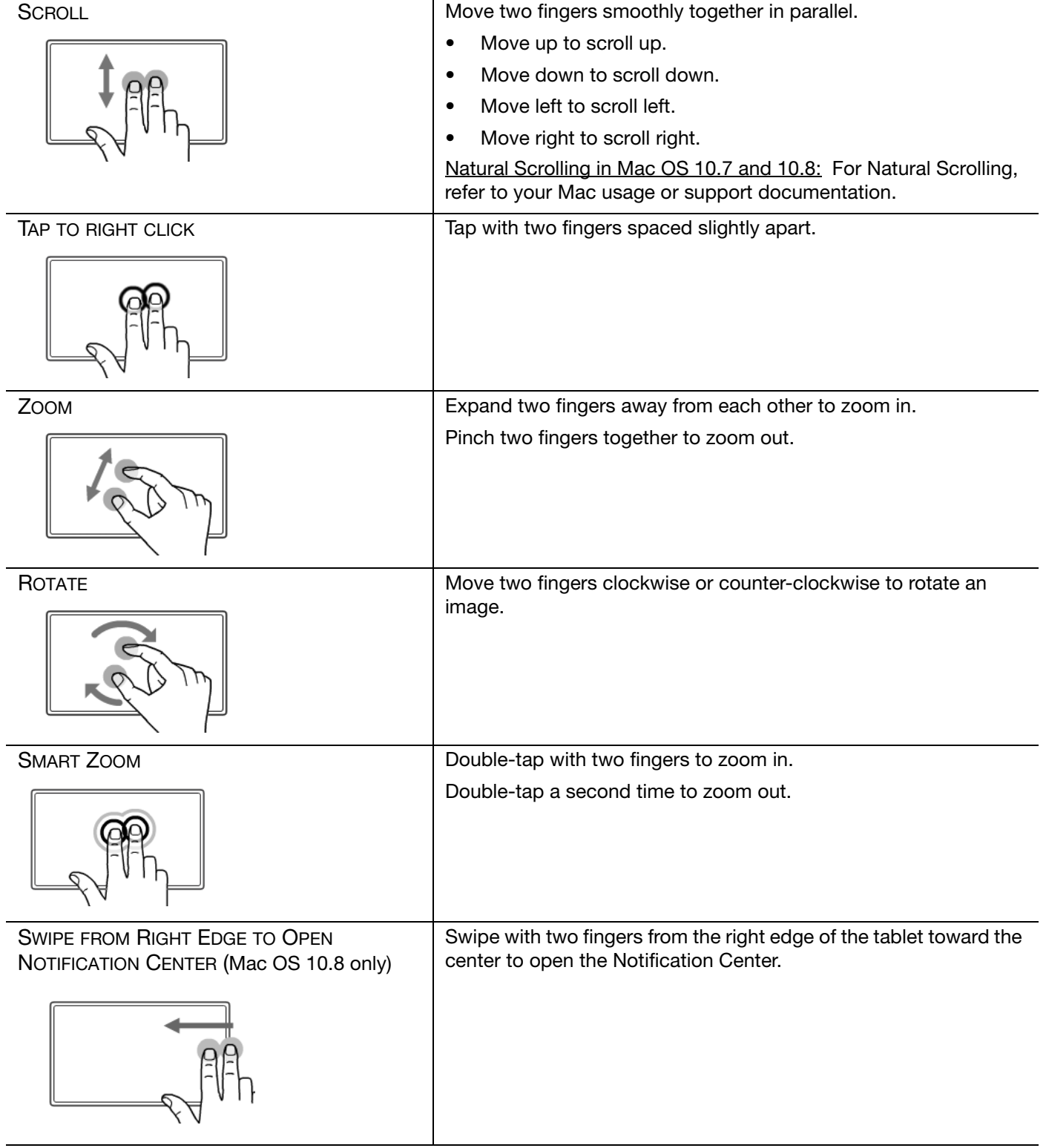

3

3

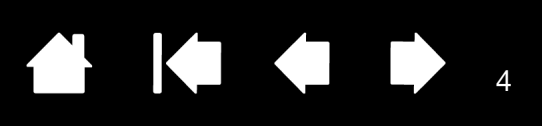

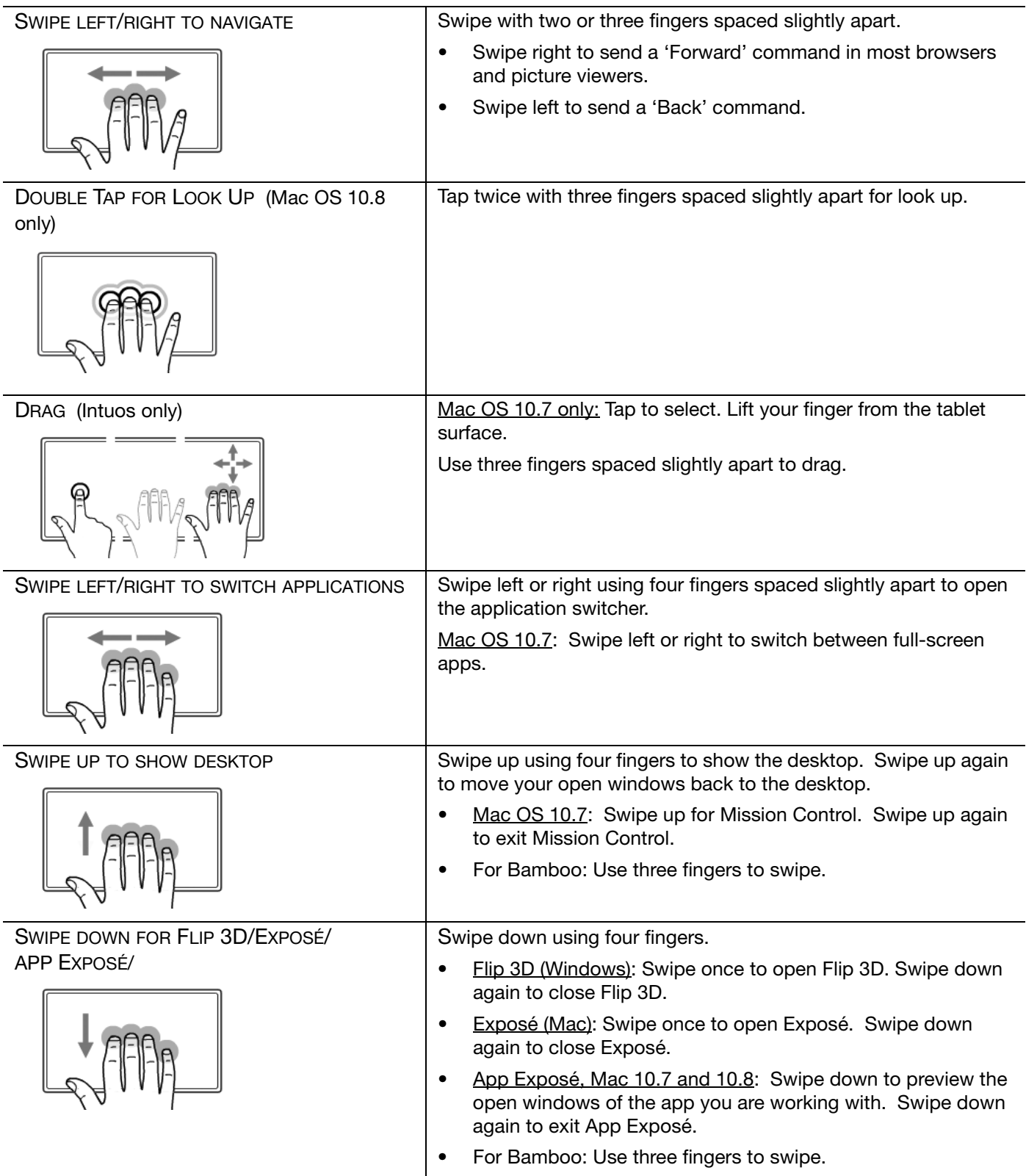

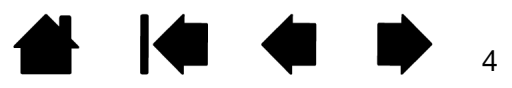

## THE STREET

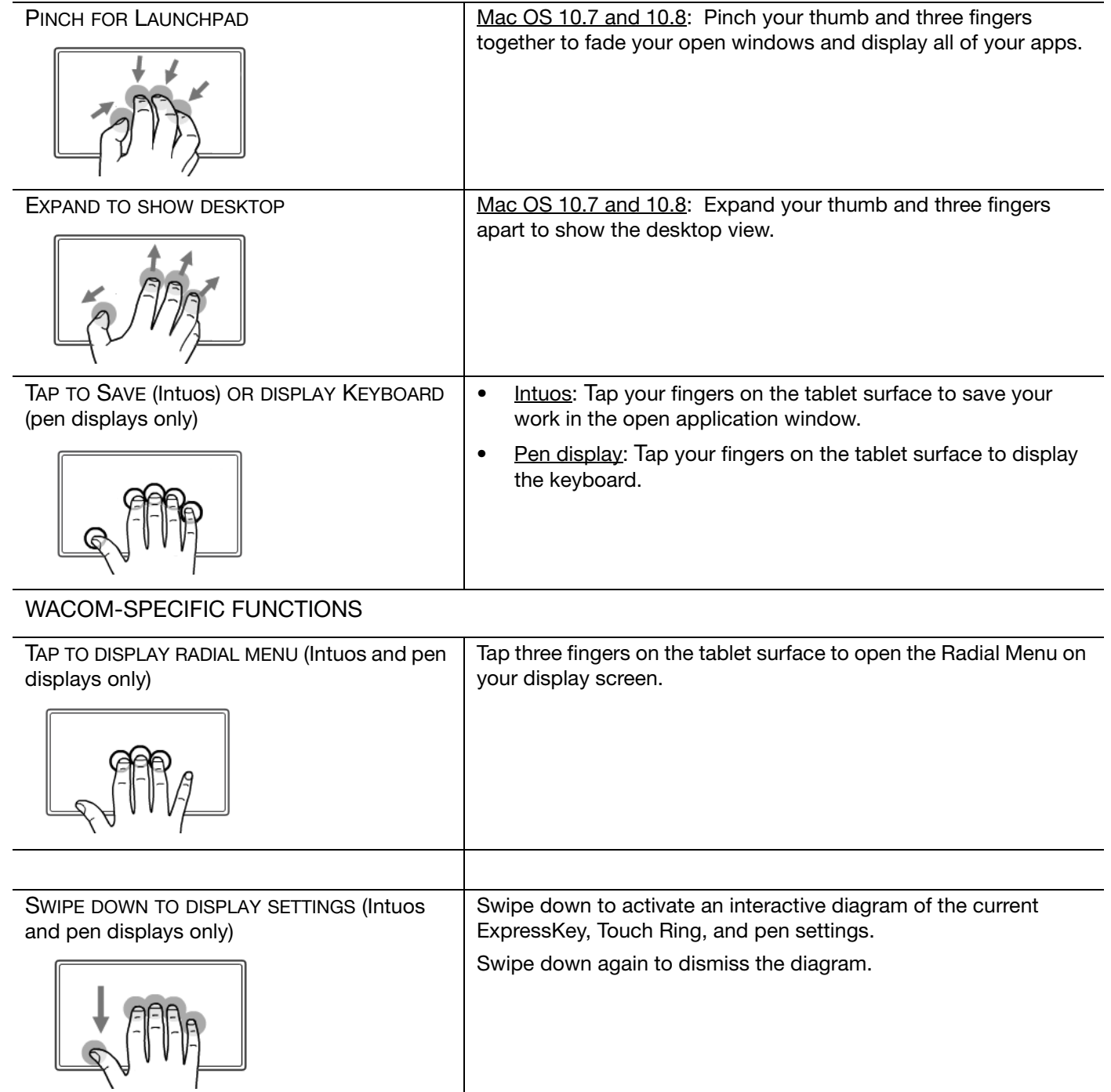

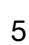

**14 4** 

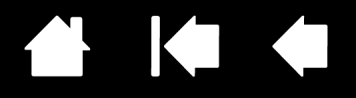

6

Wacom Gesture Guide: Using touch with Wacom products

Version 3.0, Rev I1212

Copyright © Wacom Co., Ltd., 2012

All rights reserved. No part of this document may be reproduced except for your express personal use. Wacom reserves the right to revise this publication without obligation to provide notification of such changes. Wacom does its best to provide current and accurate information in this document. However, Wacom reserves the right to change any specifications and product configurations at its discretion, without prior notice and without obligation to include such changes in this document.

Bamboo, Intuos, Cintiq, and Wacom are registered trademarks of Wacom Co., Ltd.

Microsoft and Windows are either registered trademarks or trademarks of Microsoft Corporation in the United States and/or other countries. Apple and Mac are trademarks of Apple, Inc., registered in the U.S. and other countries.

Any additional company and product names mentioned in this documentation may be trademarked and/or registered as trademarks. Mention of third-party products is for informational purposes only and constitutes neither an endorsement nor a recommendation. Wacom assumes no responsibility with regard to the performance or use of these products.

ExpressKey is a registered trademark of Ginsan Industries, Inc., and is used with permission.

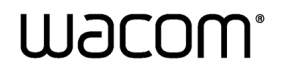

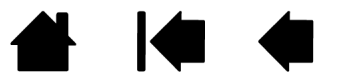